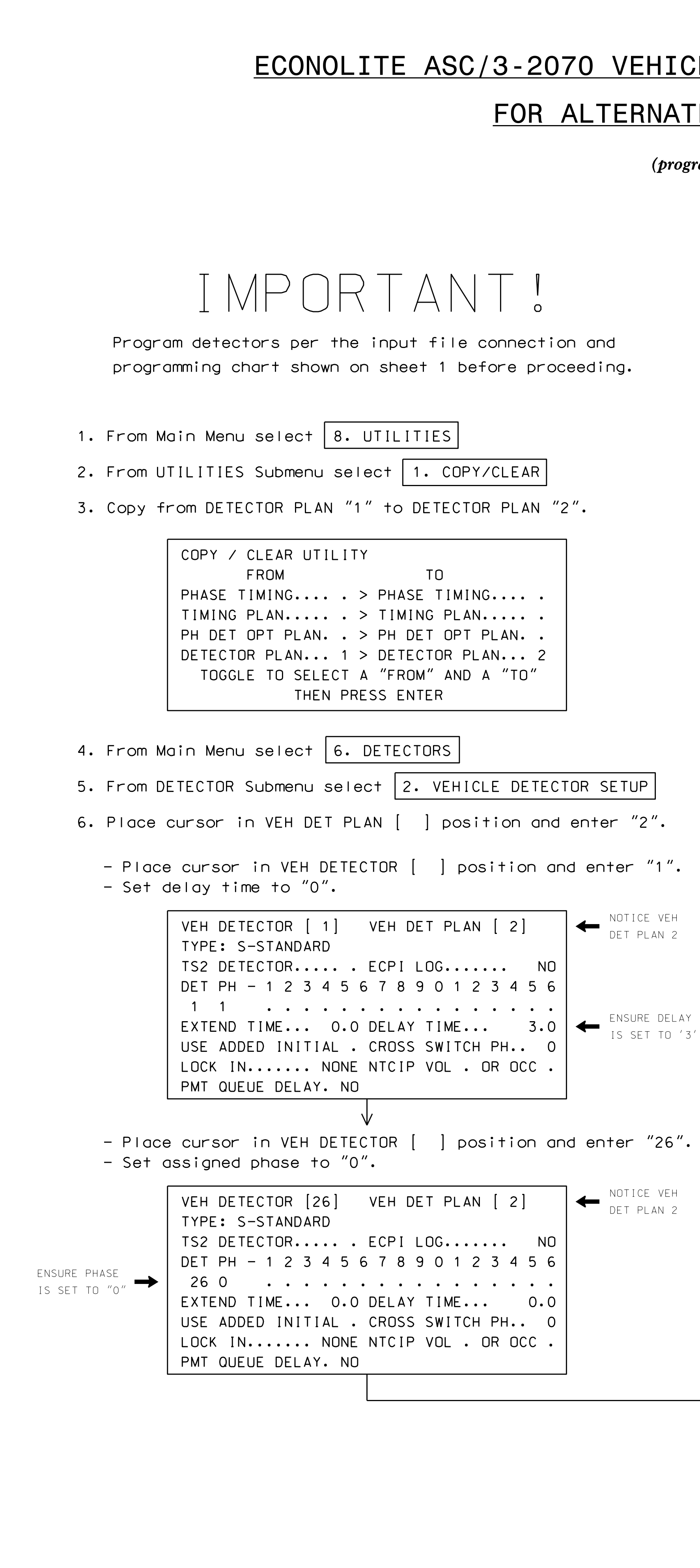

S:\ITS&SU\ITS Signals\Workgroups\Sig Man\Mims\060592\_sm\_ele\_xxxx.dgn 16-JUN-2016 17:05<br>S:\*ITS&SU\*ITS Sign<br>kmmims 16-JUN-2016 17:05

kmmims

## CLE DETECTOR SETUP PROGRAMMING DETAIL

## TE PHASING LOOPS 1A, 5A

rram controller as shown)

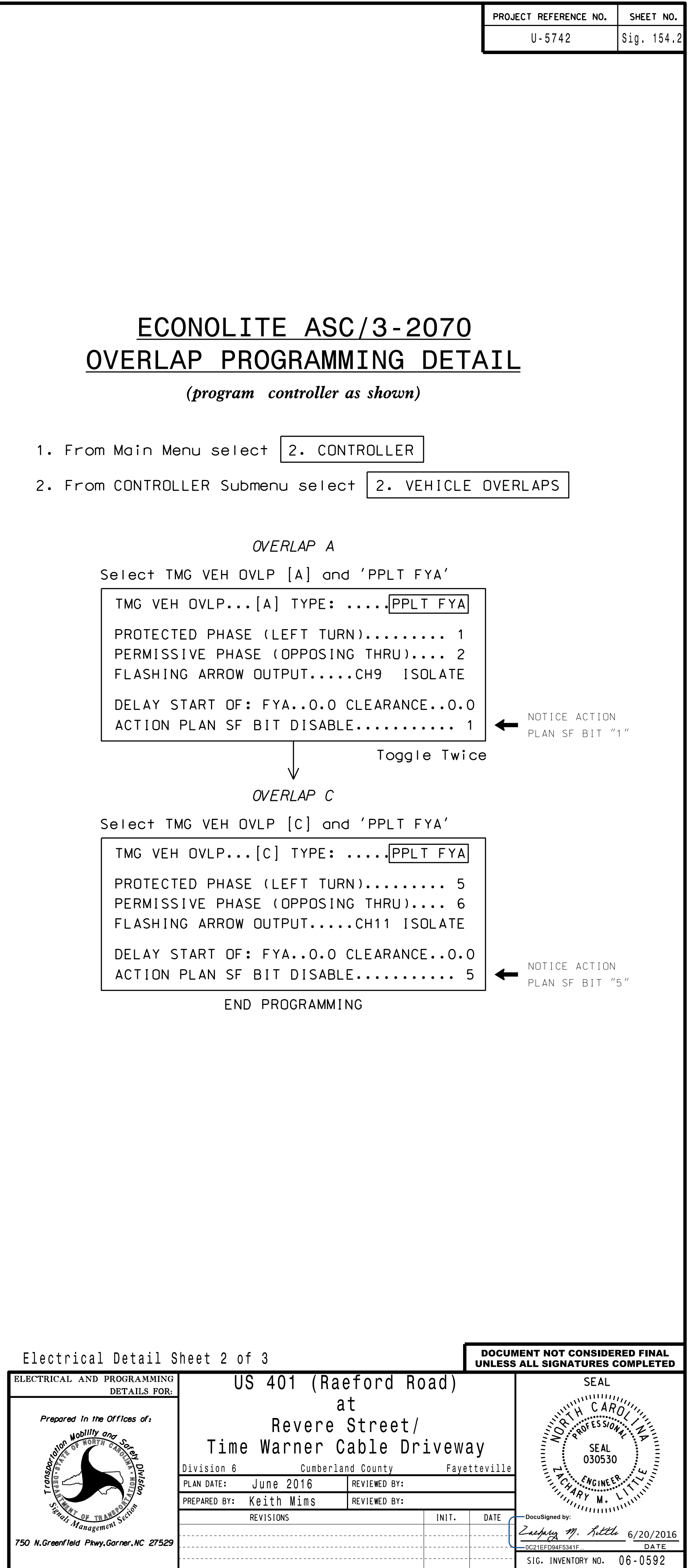

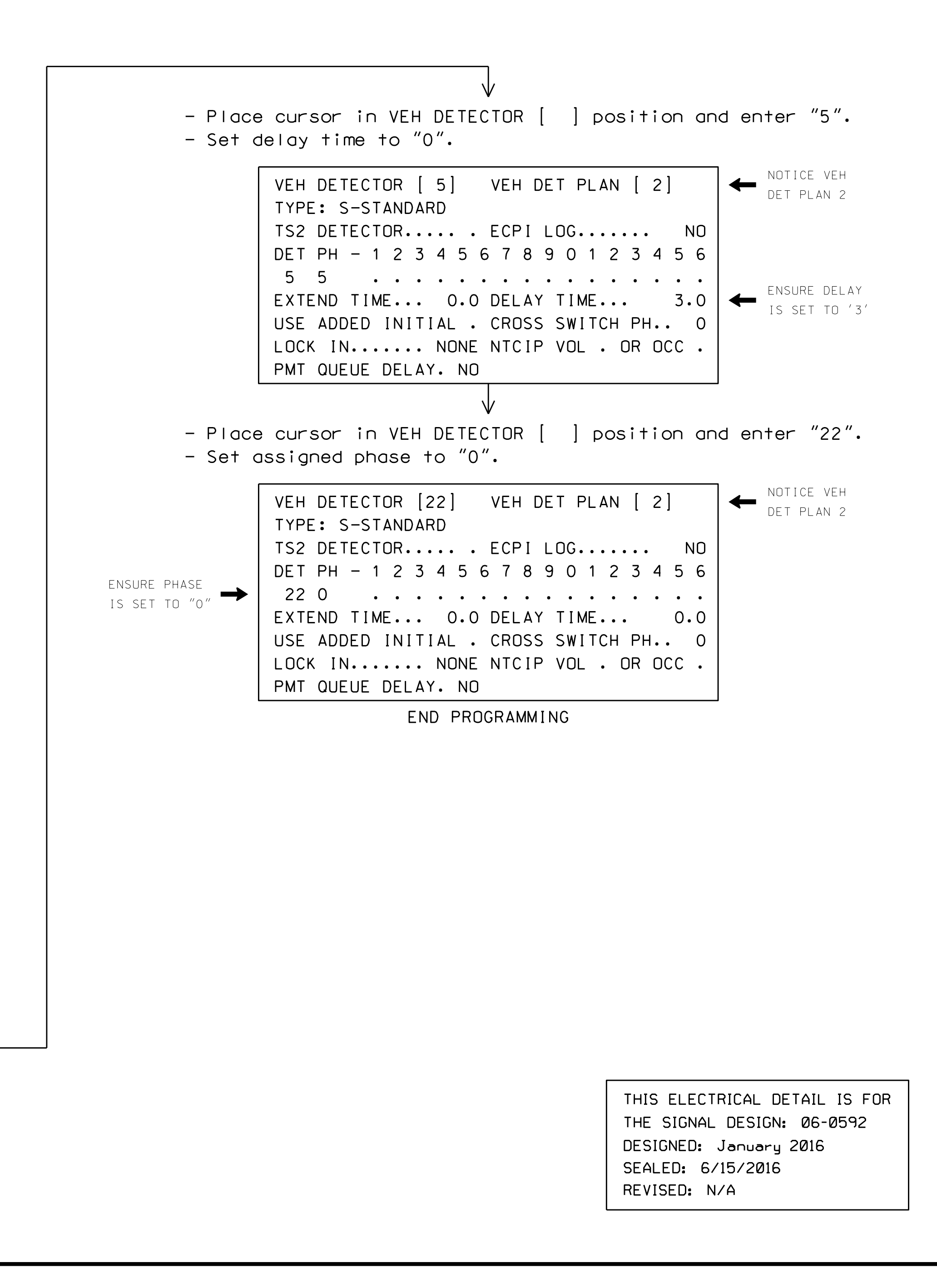

750 N.G